# OPEN POSSIBILITIES.

Empowering Network Operations Teams with Pervasive Kubernetes Observability

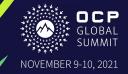

# **Empowering Network Operations Teams with Pervasive Kubernetes Observability**

Alessandro Barbieri, VP Product Management, Pluribus Networks

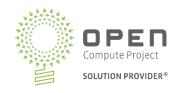

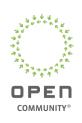

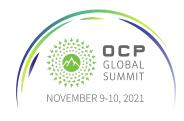

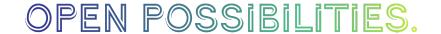

### What Is Kubernetes and What Does It Provide

"Kubernetes is a portable, extensible, open-source platform for managing containerized workloads and services, that facilitates both declarative configuration and automation."

- Declarative configuration and automation: A Manifest or configuration file (yaml) describes the desired state for deployed containers using Kubernetes, and Kubernetes constantly compares the actual state to the desired state (control loop) and makes the necessary changes to converge the actual state to the desired state.
- **Distribution and load balancing traffic:** Kubernetes load balances and distribute the network traffic so that the deployment is stable and resources are optimized.
- **Self-healing:** Kubernetes restarts containers that fail, replaces containers, kills containers that don't respond, and doesn't advertise them to clients until they are ready to serve.
- Automatic bin packing: Based on how much CPU and memory each container needs,
   Kubernetes can fit containers onto your nodes to make the best use of your resources.
- **Storage orchestration:** Kubernetes allows you to automatically mount a storage system of your choice, such as local storage volumes, public cloud providers, and more.

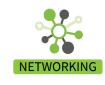

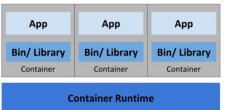

Container Deployment

**Operating System** 

Hardware

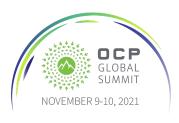

### **Kubernetes Components and Basic Concepts for NetOps**

NETWORKING

- Pods are the smallest units that can be deployed in Kubernetes. Pods consists of one or more containers that are always scheduled together.
- 2. Each Pod is given a unique IP address. Pods come and go frequently.
- 3. Services provide a consistent/stable virtual IP address for a group of Pods. Services acts as a loadbalancers and are based on Linux IPTable.
- 4. Pods are organized in ReplicaSets objects (groups or identical Pods), which in turn are managed with Deployments objects

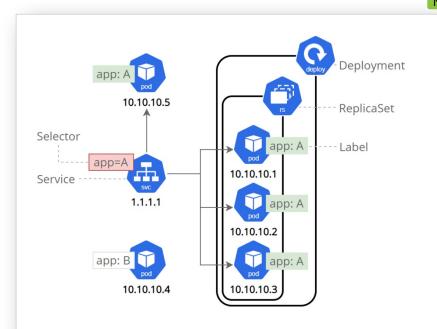

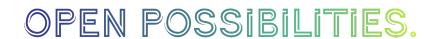

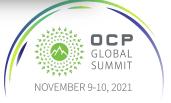

# The NetOps Challenge of Root Causing Application Availability and Performance Issues in a Kubernetes Environment

NETWORKING

- Short lifespan: Containers come and go frequently and may only live for a few minutes. How can the network admin troubleshoot what is long gone?
- **Endpoint sprawl:** Containerized apps have 100x more end-points than monolithic applications spread among all the hosts connected to different points in the network. How can the network admin locate the endpoints of a distributed applications when the application has availability or performance problems?
- East-west traffic Loadbalancing: Containerized apps are grouped into *services* communicating through a series of *Virtual IP* constantly loadbalancing traffic among hosts. How can the network admin trace the path of pod-to-pod traffic flows "bouncing" across multiple cluster nodes?
- "Opaque" traffic: POD-to-POD communication is often encapsulated (e.g. VXLAN or IP-in-IP). How can the network admin have any visibility into pod-to-pod encapsulated traffic without specialized tools?

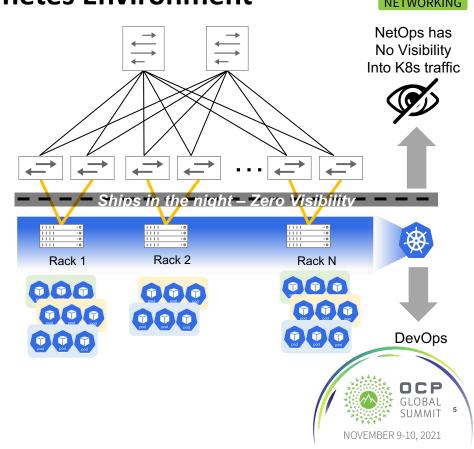

### Components of A "Kubernetes-Aware" Switch Fabric

- OCP/ONIE switches powered by Broadcom merchant silicon
- BGP based fabric with VXLAN overlay
- SDN control plane to enable end-to-end visibility into Kubernetes end-points and traffic flows
- SDN fabric subscribes to K8s
   API server for real time
   notifications of K8s
   deployment events and
   changes

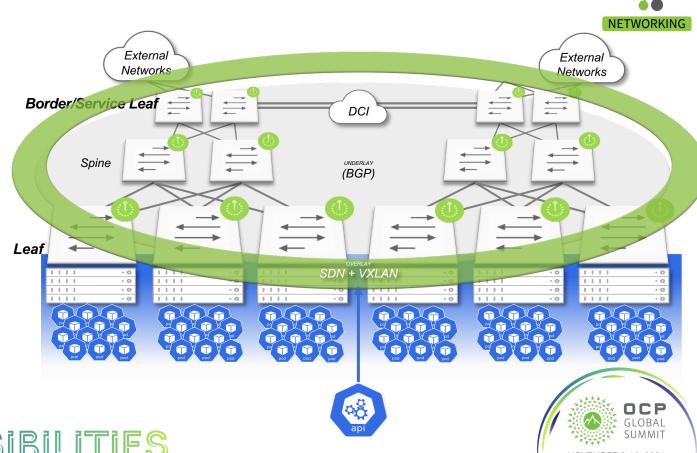

OPEN POSSIBILITIES.

### **K8s-Aware Fabric: Locate Application PODs In The Fabric**

- Locate where PODs for specific applications are connected to the Fabric to resolve any application connectivity or performance issues.
- Correlate port traffic spikes and congestion with specific K8s applications performance issues

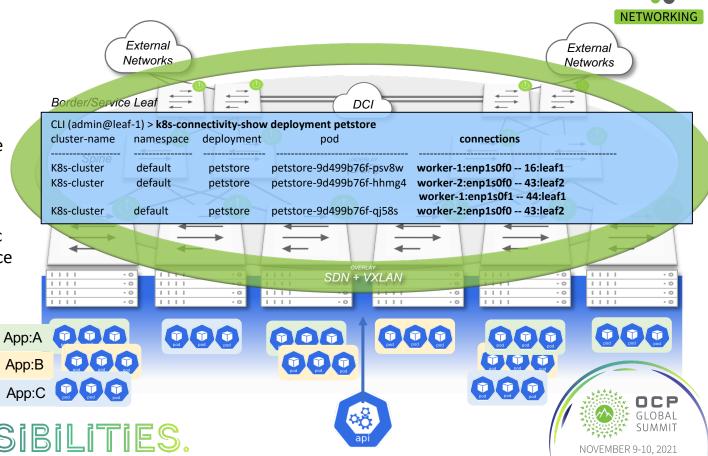

OPEN POSSIBILITIES.

**K8s-Aware Fabric: Assess Impact on Applications of Node** 

**Outages** 

Proactively determine the impact on applications of switch outages during service windows (e.g. software upgrades, RMA etc.)

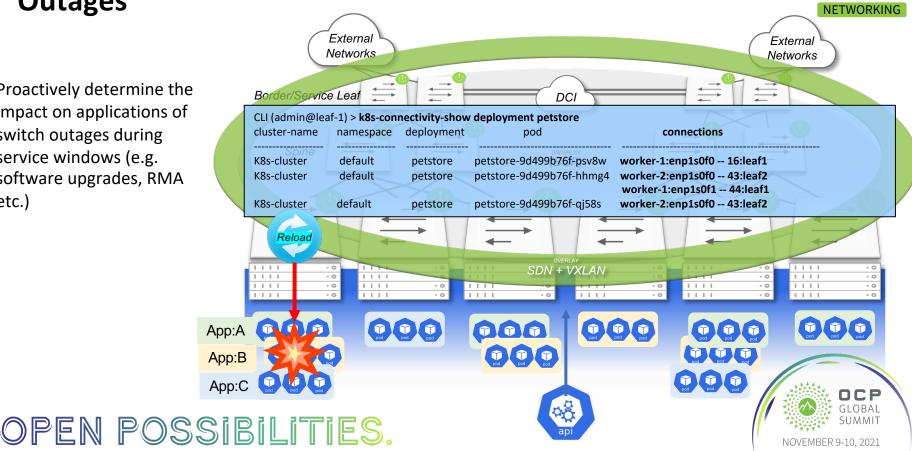

### **K8s-Aware Fabric: Track K8s Changes With Time Machine**

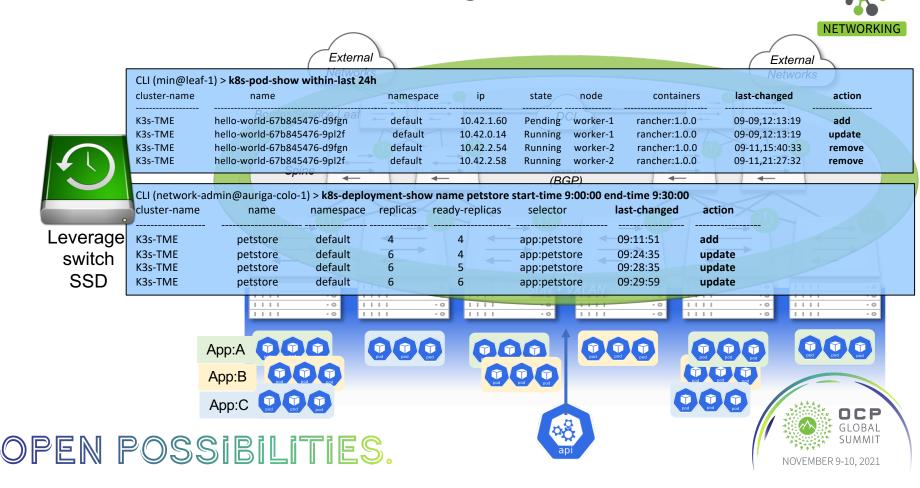

### **K8s-Aware Fabric: Pod-to-Pod Path Tracing**

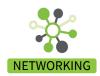

- Identify all the possible paths for pod-to-pod communication across the ECMP fabric
- Locate possible traffic hotspots and congestion bottlenecks impacting application performance

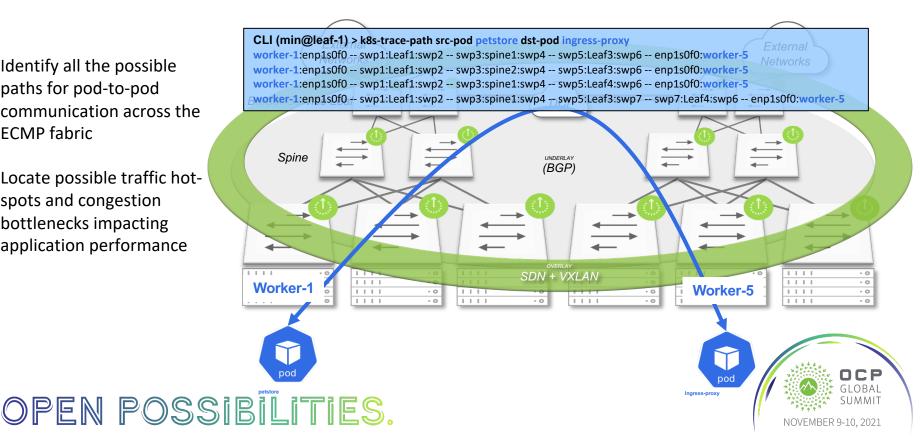

### **K8s-Aware Fabric: Pod-to-Pod Application Flow Visibility**

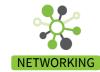

- Troubleshoot application flow with K8s context information
- No extra probes, taps, host agents and packet brokers: Just your OCP switches
- Export flow telemetry to external analytics engine

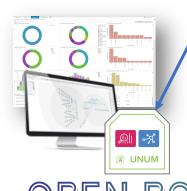

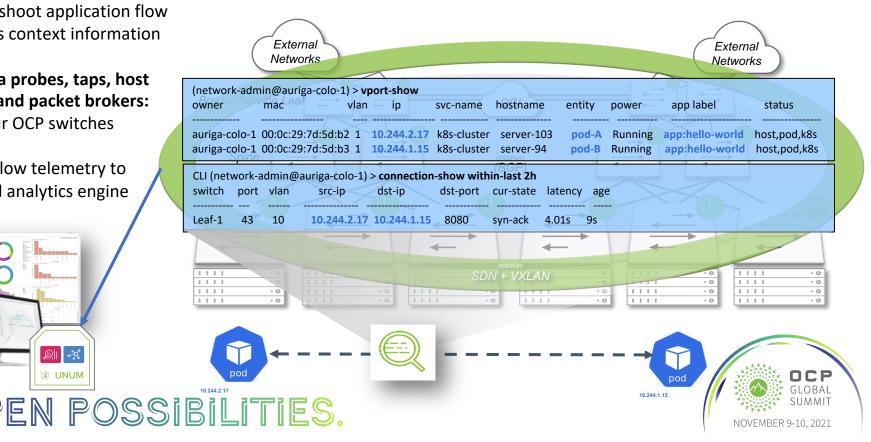

# In Summary: Leveraging The Switch Fabric To Accelerate Root Cause Analysis of Application Performance Issues In a K8s Environment

NETWORKING

- OCP switches controlled by an SDN control plane for end-toend visibility across the fabric of end-points and traffic flows.
- SDN control plane integrating a subscription service to K8s
   API server to bring visibility of the K8s cluster into the switch fabric.
- Enables the network admin to rapidly correlate and root cause K8s application performance and availability issues with network congestion, or network outages.
- No agents required on the K8s cluster nodes. Works with any K8s distributions.
- Implements Time Machine to eliminate the need to reproduce past events impacting K8s applications.

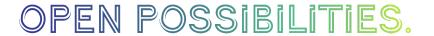

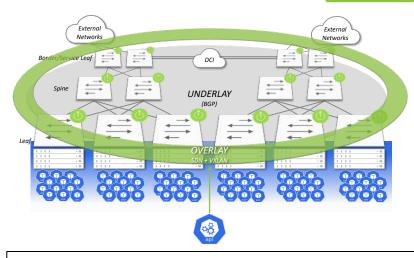

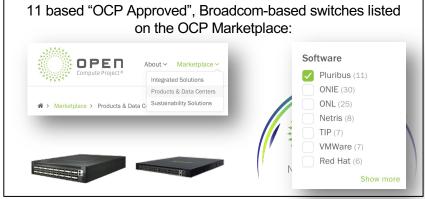

### Visit the OCP Marketplace to Learn More

https://www.opencompute.org/products

Netvisor ONE OS and the Adaptive Cloud Fabric Software are available on the following OCP Accepted hardware platforms

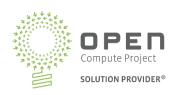

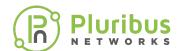

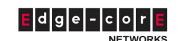

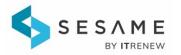

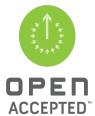

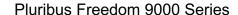

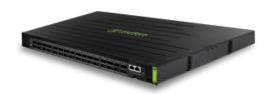

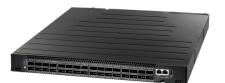

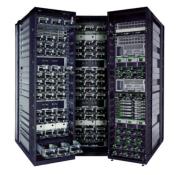

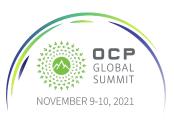

OPEN POSSIBILITIES.

### **Pluribus Networks At A Glance**

- We build an open NOS for OCP and open networking switches
- The NOS integrates a distributed SDN architecture to radically simplify Private Cloud and multi-site datacenter deployments
- Deployed in 100+ Tier 1 Mobile Operators around the world

Cloud-like, centralized programming model

Simplified, automated, protocol-free overlay services abstraction

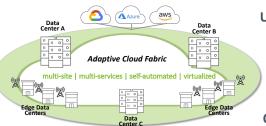

Unified Fabric from single site to multiple sites w/o any controllers

SDN overlay interoperable with 3<sup>rd</sup> party BGP EVPN Open Standard L2/L3 Underlay

Partnerships with OCP technology providers like Edgecore and ITRenew

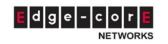

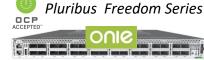

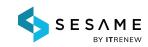

Strategic Partnerships and Technology Integrations

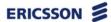

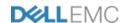

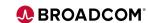

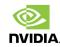

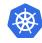

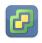

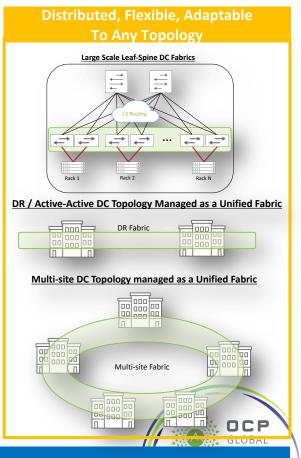

Stop by Booth A26 to learn more about Pluribus and see a demo

## Thank you!

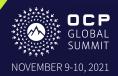